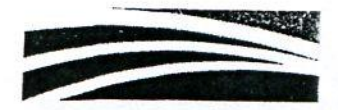

Krajowy Ośrodek Wsparcia Rolnictwa Oddział Terenowy w Poznaniu POZ.WKUR.4243.28.2018.KL

## KRAJOWY OŚRODEK WSPARCIA ROLNICTWA **ODDZIAŁ TERENOWY W POZNANIU**

podaje do publicznej wiadomości WYKAZ następujących nieruchomości rolnych przeznaczonych do dzierżawy położonych w obrębie Cykowo, gmina Kamieniec oraz w obrębie Drzymałowo, gmina Rakoniewice, powiat grodziski, województwo wielkopolskie

## Przedmiotem dzierżawy będa:

1) niezabudowana nieruchomość rolna położona w obrębie Cykowo, gmina Kamieniec, oznaczona w ewidencji gruntów i budynków jako część I działki nr 13/3 (ark. mapy 1) o pow. 16,2753 ha, w tym: RIVa-14,0961 ha, RIVb-1,0150 ha, RV-1,1642 ha. Działka zapisana jest w KW nr PO1S/00054363/1 prowadzonej przez Sąd Rejonowy w Grodzisku Wlkp. Nieruchomość posiada dostęp z drogi publicznej.

Brak miejscowego planu zagospodarowania przestrzennego. Zgodnie z obowiązującym studium uwarunkowań i kierunków zagospodarowania przestrzennego gminy Kamieniec, działka nr 13/3 położona jest w terenach posiadających oznaczenie – tereny upraw rolnych. Dla nieistniejącej działki nr 13/2 (podział na 13/3 i 13/4) została wydana decyzja celu publicznego nr 3P/2005 z dnia 20.05.2005 r. polegająca na modernizacji gminnej stacji uzdatniania wody w Cykowie oraz budowie rurociągów przesyłowych dla wody uzdatnionej od Cykowa do hydroforni w Parzęczewie, Maksymilianowie i Łękach Małych w gminie Kaminieniec, a także decyzja o warunkach zabudowy – budowa biogazowi. Przez działkę nr 13/3 przebiega istniejąca główna sieć gazowa oraz napowietrzna linia średniego napięcia, ponadto wzdłuż drogi relacji Kamieniec-Ptaszkowo zlokalizowana jest sieć wodociągowa oraz gazowa.

Uwaga: część przedmiotu dzierżawy aktualnie zajęta jest przez Operatora Gazociągów Przesyłowych GAZ-SYSTEM S.A. w Warszawie w celu realizacji inwestycji pn. "Budowa gazociągu wysokiego ciśnienia 8,4 MPa o średnicy DN1000 relacji Lwówek-Odolanów wraz z infrastrukturą towarzyszącą- etap I na terenie województwa wielkopolskiego" i Oddział KOWR w Poznaniu nie przewiduje możliwości zwolnienia z czynszu dzierżawnego za grunt objęty inwestycją.

Roczny czynsz dzierżawny wynosi równowartość 96 dt pszenicy.

Nieruchomość wydzierżawiona zostanie do dnia 05 listopada 2027 roku na cele rolne.

2) niezabudowana nieruchomość rolna położona w obrębie Cykowo, gmina Kamieniec, oznaczona w ewidencji gruntów i budynków jako część II działki nr 13/3 (ark. mapy 1) o pow. 17,8740 ha, w tym: RIIIb-4,2441 ha, RIVa-13,6299 ha. Działka zapisana jest w KW nr PO1S/00054363/1 prowadzonej przez Sąd Rejonowy w Grodzisku Wlkp. Nieruchomość posiada dostęp z drogi publicznej.

Brak miejscowego planu zagospodarowania przestrzennego. Zgodnie z obowiązującym studium uwarunkowań i kierunków zagospodarowania przestrzennego gminy Kamieniec, działka nr 13/3 położona jest w terenach posiadających oznaczenie – tereny upraw rolnych. Dla nieistniejącej działki nr 13/2 (podział na 13/3 i 13/4) została wydana decyzja celu publicznego nr 3P/2005 z dnia 20.05.2005 r. polegająca na modernizacji gminnej stacji uzdatniania wody w Cykowie oraz budowie rurociągów przesyłowych dla wody uzdatnionej od Cykowa do hydroforni w Parzęczewie, Maksymilianowie i Łękach Małych w gminie Kaminieniec, a także decyzja o warunkach zabudowy – budowa biogazowi. Przez działkę nr 13/3 przebiega istniejąca główna sieć gazowa oraz napowietrzna linia średniego napięcia, ponadto wzdłuż drogi relacji Kamieniec-Ptaszkowo zlokalizowana jest sieć wodociągowa oraz gazowa.

Uwaga: część przedmiotu dzierżawy aktualnie zajęta jest przez Operatora Gazociągów Przesyłowych GAZ-SYSTEM S.A. w Warszawie w celu realizacji inwestycji pn. "Budowa gazociągu wysokiego ciśnienia 8,4 MPa o średnicy DN1000 relacji Lwówek-Odolanów wraz z infrastrukturą towarzyszącą- etap I na terenie województwa wielkopolskiego" i Oddział KOWR w Poznaniu nie przewiduje możliwości zwolnienia z czynszu dzierzawnego za grunt objęty inwestycją.

Roczny czynsz dzierżawny wynosi równowartość 119 dt pszenicy.

Nieruchomość wydzierżawiona zostanie do dnia 05 listopada 2027 roku na cele rolne.

3) niezabudowana nieruchomość rolna położona w obrębie Cykowo, gmina Kamieniec, oznaczona w ewidencji gruntów i budynków jako część III działki nr 13/3 (ark. mapy 1) o pow. 12,1523 ha, w tym: RIIIb-3,8000 ha, RIVa-7,8023 ha, R V- 0,5500 ha. Działka zapisana jest w KW nr PO1S/00054363/1 prowadzonej przez Sąd Rejonowy w Grodzisku Wlkp.

61-701 Poznań, ul. Fredry 12, 61/856 06 01, strona www.kowr.gov.pl

Nieruchomość posiada dostęp z drogi publicznej.

Brak miejscowego planu zagospodarowania przestrzennego. Zgodnie z obowiązującym studium uwarunkowań i kierunków zagospodarowania przestrzennego gminy Kamieniec, działka nr 13/3 położona jest w terenach posiadających oznaczenie - tereny upraw rolnych. Dla nieistniejącej działki nr 13/2 (podział na 13/3 i 13/4) została wydana decyzja celu publicznego nr 3P/2005 z dnia 20.05.2005 r. polegająca na modernizacji gminnej stacji uzdatniania wody w Cykowie oraz budowie rurociągów przesyłowych dla wody uzdatnionej od Cykowa do hydroforni w Parzęczewie, Maksymilianowie i Łękach Małych w gminie Kaminieniec, a także decyzja o warunkach zabudowy - budowa biogazowi. Przez działkę nr 13/3 przebiega istniejąca główna sieć gazowa oraz napowietrzna linia średniego napięcia, ponadto wzdłuż drogi relacji Kamieniec-Ptaszkowo zlokalizowana jest sieć wodociągowa oraz gazowa.

Uwaga: część przedmiotu dzierżawy aktualnie zajęta jest przez Operatora Gazociągów Przesyłowych GAZ-SYSTEM S.A. w Warszawie w celu realizacji inwestycji pn. "Budowa gazociągu wysokiego ciśnienia 8,4 MPa o średnicy DN1000 relacji Lwówek-Odolanów wraz z infrastrukturą towarzyszącą- etap I na terenie województwa wielkopolskiego" i Oddział KOWR w Poznaniu nie przewiduje możliwości zwolnienia z czynszu dzierzawnego za grunt objęty inwestycją.

Roczny czynsz dzierżawny wynosi równowartość 80 dt pszenicy.

Nieruchomość wydzierżawiona zostanie do dnia 05 listopada 2027 roku na cele rolne.

4) niezabudowana nieruchomość rolna położona w obrębie Cykowo, gmina Kamieniec, oznaczona w ewidencji gruntów i budynków jako działka nr 19 (ark. mapy 1) o pow. 5,6800 ha, w tym: RIIIa-0,4500 ha, RIIIb-3,1100 ha, RIVa-2,1200 ha. Działka zapisana jest w KW nr PO1S/00054363/1 prowadzonej przez Sąd Rejonowy w Grodzisku Wlkp.

Nieruchomość posiada dostęp z drogi publicznej.

Brak miejscowego planu zagospodarowania przestrzennego. Zgodnie z obowiązującym studium uwarunkowań i kierunków zagospodarowania przestrzennego gminy Kamieniec, działka nr 19 obrębu Cykowo położona jest w terenach posiadających oznaczenie - tereny upraw rolnych, granica obszaru i terenu górniczego złoża gazu ziemnego "UJAZD".

## Roczny czynsz dzierżawny wynosi równowartość 42 dt pszenicy.

Nieruchomość wydzierżawiona zostanie do dnia 05 listopada 2027 roku na cele rolne.

5) niezabudowana nieruchomość rolna położona w obrębie Cykowo, gmina Kamieniec, oznaczona w ewidencji gruntów i budynków jako część I działki nr 21/7 (ark. mapy 1) o pow.11,9451 ha, w tym: RIIIa-3,4000 ha, RIIIb-3,2000 ha, R IVa-5,1651 ha, łaki trwałe w klasie LIV- 0,0300 ha oraz Lz -0,1500 ha Działka zapisana jest w KW nr PO1S/00054363/1 prowadzonej przez Sąd Rejonowy w Grodzisku Wlkp.

Nieruchomość posiada dostęp z drogi publicznej.

Brak miejscowego planu zagospodarowania przestrzennego. Zgodnie z obowiązującym studium uwarunkowań i kierunków zagospodarowania przestrzennego gminy Kamieniec, działka nr 21/7 położona jest w terenach posiadających oznaczenie – tereny upraw rolnych, tereny upraw leśnych

Roczny czynsz dzierżawny wynosi równowartość 89 dt pszenicy.

Nieruchomość wydzierżawiona zostanie do dnia 05 listopada 2027 roku na cele rolne.

6) niezabudowana nieruchomość rolna położona w obrębie Cykowo, gmina Kamieniec, oznaczona w ewidencji gruntów i budynków jako część II działki nr 21/7 (ark. mapy 1) o pow.10,0110 ha, w tym: RIVa-9,0608 ha, RV-0,9502 ha. Działka zapisana jest w KW nr PO1S/00054363/1 prowadzonej przez Sąd Rejonowy w Grodzisku Wlkp.

Nieruchomość posiada dostęp z drogi publicznej.

Brak miejscowego planu zagospodarowania przestrzennego. Zgodnie z obowiązującym studium uwarunkowań i kierunków zagospodarowania przestrzennego gminy Kamieniec, działka nr 21/7 położona jest w terenach posiadających oznaczenie - tereny upraw rolnych, tereny upraw leśnych

Roczny czynsz dzierżawny wynosi równowartość 59 dt pszenicy.

Nieruchomość wydzierżawiona zostanie do dnia 05 listopada 2027 roku na cele rolne.

7) niezabudowana nieruchomość rolna położona w obrębie Drzymałowo, gmina Rakoniewice, oznaczona w ewidencji gruntów i budynków jako działka nr 372/3 (ark. mapy 1) o pow. 6,6268 ha, w tym: RIIIb-2,5016 ha, RIVa-1,3105 ha, RIVb-0,5700 ha, RV-1,8883 ha, łąki trwałe w klasie: ŁIV-0,3564 ha. Działka zapisana jest w KW nr PO1S/00013570/6 prowadzonej przez Sąd Rejonowy w Grodzisku Wlkp.

Brak miejscowego planu zagospodarowania przestrzennego. Zgodnie z obowiązującym studium uwarunkowań i kierunków zagospodarowania przestrzennego gminy Rakoniewice, działka nr 372/3 obrębu Drzymałowo stanowi tereny przeznaczone pod produkcję rolną położone w strefie III - produkcyjno-przyrodniczej (rozwijanie działalności gospodarczej z zachowaniem zasad zrównoważonego rozwoju i ochrony dóbr kultury).

Nieruchomość posiada dostęp z drogi publicznej.

Roczny czynsz dzierżawny wynosi równowartość 32 dt pszenicy.

Nieruchomość wydzierżawiona zostanie do dnia 05 listopada 2027 roku na cele rolne.

Nieruchomości będą wydzierżawione w drodze przetargu. Termin, miejsce i warunki przetargu zostaną podane do wiadomości w odrebnym ogłoszeniu.

Nieruchomości wydzierżawiane są na podstawie ewidencji gruntów i budynków. Ewentualne wznawianie granic odbywa się na koszt i staraniem dzierżawcy i KOWR OT w Poznaniu nie bierze odpowiedzialności za powstałe różnice w ich powierzchni. W przypadku podziałów geodezyjnych działek wydzierżawianych w częściach KOWR OT w Poznaniu nie bierze odpowiedzialności za powstałe różnice w ich powierzchni.

Niniejszy wykaz będzie wywieszony na tablicach ogłoszeń na okres 14 dni w siedzibach: KOWR OT w Poznaniu, we właściwym miejscowo Urzędzie Gminy, we właściwym terytorialnie sołectwie i Izbie Rolniczej oraz opublikowany w "Głosie Wielkopolskim" i na stronie internetowej KOWR www.kowr.gov.pl

Szczegółowe informacje można uzyskać w siedzibie Krajowego Ośrodka Wsparcia Rolnictwa Oddział Terenowy w Poznaniu, 61-701 Poznań, ul. Fredry 12, tel. 61 85 60 607.

Wykaz wywieszono na tablicy ogłoszeń: od dnia 21.03.2018 r. do dnia 04.04.2018 r.

TOR DYREK rczak Woje

Krajowy Ośrodek Wsparcia Rolnictwa Oddział Terenowy w Poznaniu 61-701 Poznań, ul. Fredry 12

hik terov Wydziału Kszta towania Ustroju Rolnego i Gospodarowania Zasobem

Kont

*Czępiński* 

3